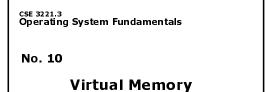

Prof. Hui Jiang Department of Computer Science and Engineering York University

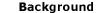

Memory-management methods requires the entire process to be in memory before the process can execute.

Better not to load the whole process in memory for execution:
 Programs often have code to handle unusual error conditions.

- Arrays, lists, and tables are often allocated more memory than they actually need.
- Certain options and features of a program may be used rarely.
- Even all codes are needed, they may not all be needed at the same time Our goal: partially load a process.
- No longer be constrained by the amount of physical memory. - Each program takes less memory  $\rightarrow$  CPU utilization and throughput up.
- Less I/O to load program → run faster.
- Overlay and dynamic loading can ease the restriction, but require extra work by the programmer.

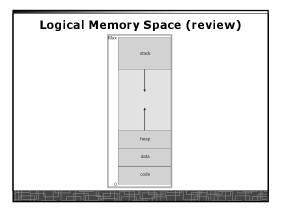

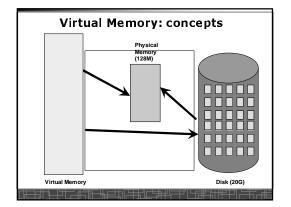

# Virtual Memory

- Virtual memory can be implemented via:
  - Demand paging
  - Demand segmentation
    Hard since segments have variable size

# Demand Paging(1)

- Demand paging:
  - A paging system with page swapper
  - A lazy swapper: never swap a page into memory unless the page will be used.
- In demand paging:
- When a process is executed,
- The pager guess which pages are needed. (optional)
- The pager brings only these necessary pages into memory. (optional)
- When referring a page not in a memory, the pager bring it in as needed and possibly replace an old page when no more free space.
- Hardware support: to distinguish those pages in memory and those pages in disk
- Use valid-invalid bit

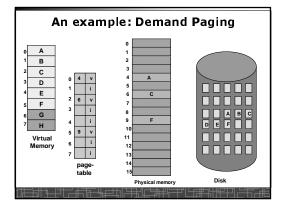

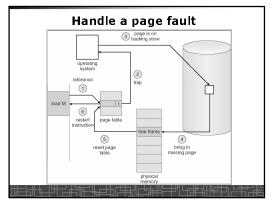

## Handle a Page Fault

#### The interrupt service routine to handle page fault in virtual memory:

- Check an internal table to see if the reference was a valid or invalid memory access.
- If invalid, terminate the process; If valid, this page is on disk. Need page it into memory.
- Find a free frame from the free-frame list. (if no free frame, need replace an old page)
- Schedule a disk operation to read the desired page into the newly allocated frame.
- When the disk read is complete, modify the internal table and page table to set the bit as valid to indicate this page is now in memory.
- Restart the instruction that was interrupted. The process can now
   access the page as though it had always been in memory

#### Handle a Page Fault (more details)

- Trap to the OS
- · Save the user registers and process status.
- Determine the interrupt was a page fault.
- Determine the location of the page on the disk.
- Find a free frame from the free-frame list.
   If no free frame, page replacement.
- Issue a read from the disk to the free frame:
   Wait in a queue for the disk until serviced.
   Wait for the disk seek and latency time.
- Begin the transfer of the page to the free frame.
- While waiting, allocate the CPU to other process.
- Interrupt from the disk (I/O completed).
- Save the registers and process state for other running process.
- Determine the interrupt was from the disk.

# Handle a Page Fault (more details) (cont'd)

- ...
- Correct the page table and other tables to show the desired page is now in memory.
- Wake up the original waiting process.
- · Wait for the CPU to be allocated to this process again.
- Restore the user registers and process state and new page table.
- Resume the interrupted instruction.

# **Pure Demand Paging**

- Never bring a page into memory until it is referred.
- Start executing a process with no pages in memory
- OS set instruction pointer to the first instruction
- Once run, it causes a page fault to load the first page
- · Faulting as necessary until every page is in memory

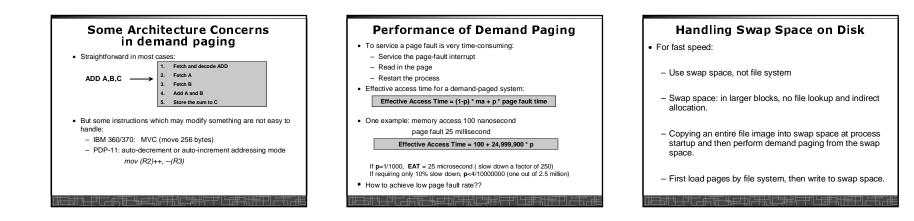

#### Copy-on-Write

- For quick process Creation: fork()
- Traditionally, fork() copies parent's address space for the child.
  Copy-on-Write: without copying, the parent and child process initially
- share the same pages, and these pages are marked as copy-on-write. - If either process needs to write to a shared page, a copy of the
- shared page is created and stop sharing this page.Advantages of copy-on-write:
  - Quick process creation (no copying, just modify page table for page sharing)
  - Eventually, only modified pages are copied. All non-modified pages are still shared by the parent and child processes.
     Better memory utilization

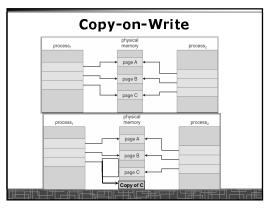

## Page Replacement(1)

- In demand paging, when increasing multiprogramming level, it is possible to run out of all free frames.
- How about if a page fault occurs when no free frames are available
- Stop the process
- Swap out a process to free some frames
- Page replacement
  - Replacing in page level

#### Page Replacement(2)

If no frame is free, find one that is not currently being used and free it.
Write the page into swap space and change page-table to indicate that this page is no longer in memory.
Use the freed frame to hold the page for which the process faulted.
Use a page-replacement algorithm to select a victim frame
In this case, two disk accesses are required (one write one read).
Use a *modify bit* to reduce overhead:

Each frame has a modify bit associated in hardware.
Any write in page will set the bit by hardware
In page replacement, if the bit is not set, no need to write back to disk

For read-only pages, always no need to write back
With page replacement, we can run a large program in a small memory.

 Frame-allocation algorithm: how many frames to allocate to each process

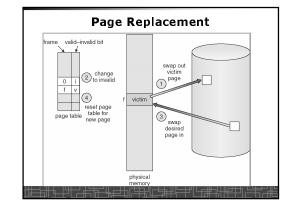

# Page-Replacement Algorithm • To achieve the lowest page-fault rate. • Common schemes: • Optimal page replacement. • FIFO page replacement. • LRU page replacement. • LRU approximation page replacement. • Additional-reference-bits algorithm • Second-chance page-replacement algorithm • Counting-based page replacement. • Page-buffering algorithm. • Evaluate with a reference string: • e.g., 1, 2, 3, 4, 1, 2, 5, 1, 2, 3, 4, 5.

# Optimal Page-Replacement

- An optimal page-replacement has the lowest page-fault rate among all possible replacement algorithms.
- OPT: replace the page that will not be used for the longest period of time.
- Guarantee the lowest page-fault rate
- Not feasible since future knowledge is required.
- Used for performance comparison of algorithms.

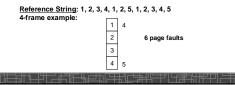

| Optima                                                                                                    | al Pag            | e Repl                      | aceme       | ent         |
|----------------------------------------------------------------------------------------------------|-------------------|-----------------------------|-------------|-------------|
| reference string                                                                                          |                   |                             |             |             |
| 7 0 1 2 0                                                                                                 | 3 0 4 2           | 3 0 3 2                     | 1 2 0 1     | 701         |
| 7         7         7         2           0         0         0         0           1         1         1 | 2 2<br>0 4<br>3 3 | 2<br>0<br>3                 | 2<br>0<br>1 | 7<br>0<br>1 |
| page frames                                                                                               |                   |                             |             |             |
|                                                                                                    |                   |                             |             |             |
| ═╪╫┶╌┠╫╼╌┢╤╢                                                                                              | ╤╫═╧╖╔╕           | ¥ſ┍┶ <u></u> ╆ <u></u> ╝╚═╡ | ╜└╒╬═╁╢╔    | 미드루교        |

# FIFO (first-in-first-out) Page-Replacement

- Always replace the oldest page in memory
- Implement FIFO queue to hold all pages in memory. Replace the page at the head. When a page is brought into memory, it is inserted at the tail of the queue.
- Simple and easy to implement.
- Performance is not always good.
   The replaced page may be a heavily used one
   → increasing page-fault rate
- Princessing page-fault rate

   Reference String: 1, 2, 3, 4, 1, 2, 5, 1, 2, 3, 4, 5

   4-frame example:
   1
   1
   5
   4

   2
   2
   1
   5
   4

   3
   3
   2
   1
   5
   10 page faults

4

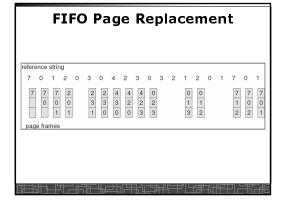

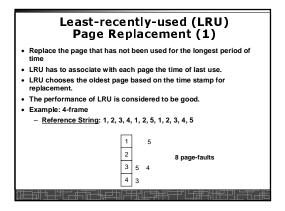

| LRU Page Replacement                                               |                    |                                            |       |          |                    |   |  |  |  |  |
|--------------------------------------------------------------------|--------------------|--------------------------------------------|-------|----------|--------------------|---|--|--|--|--|
| reference string<br>7 0 1 2 0<br>7 7 7 7 2<br>0 1 1<br>page frames | 3 0<br>2<br>0<br>3 | 4 2 3 0 3<br>4 4 4 0<br>0 3 3<br>3 2 2 2 2 | 2 1 2 | 2 0 1    | 7 0<br>1<br>0<br>7 | 1 |  |  |  |  |
|                                                                    |                    |                                            |       | #-14.4.2 |                    |   |  |  |  |  |

#### LRU Page Replacement (2)

- · LRU implementations
  - Counters:
  - CPU maintains a memory reference counter.
  - Add time-of-use in each entry in page-table.
  - Search the oldest page based on time-of-use.
  - Stack:
  - Keep a stack of all page numbers.
  - When one page is referenced, it is moved to the stack top.
  - · The stack tail is always the LRU page.
- LRU implementation with hardware is very expensive.
- Few computers provide sufficient hardware for true LRU.

# LRU Approximation Replacement(1)

- Reference bit:
  - Initially cleared by OS.
- set by the hardware whenever the page is referenced.
- Additional-reference-bits algorithm:
  - We gain additional ordering information by recording the reference bits at regular intervals.
  - Keep an 8-bit byte for each page in memory
  - A timer interrupts at regular intervals (every 100 milliseconds)
     Shift all bits right 1 bit and discard the low-order bit
  - OS copies the reference bit into the high-order bit and clear reference bit
  - Interpret the 8-bit byte as unsigned integer, the page with the lowest number is the LRU page.

#### LRU Approximation Replacement(2): Second-Chance Algorithm (clock)

- Based on FIFO policy, but check the reference bit of the selected page.
- If reference bit is 0, the page is replaced.
- If reference bit is set to 1, the page is given the second chance - The reference bit is cleared.
  - Its arrival time is reset to the current time.
- Second-chance (clock) algorithm can be implemented as a circular queue:

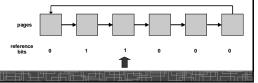

#### **Other Replacement Algorithms**

#### · Counting-based page replacement:

- Keep a counter of the number of references made to each page. - The least frequently used (LFU) page-replacement: replace the page with the smallest count.
- The most frequently used (MFU) page-replacement algorithm (the page with small count was just brought in and has yet to be used).
- Page-Buffering Algorithm:
- Keep a pool of free frames.
- Select a victim frame, but the desired page is read into one free frame in the pool without waiting for write-out. The victim is written out later on and is added to free pool.
- Remember which page was in each frame of free pool. When a page is needed, check if it is in the free pool.

#### Frame Allocation

- In single-user system, user process compete free frames with OS In multi-programming system, how to allocate the fixed amount of free memory among various processes??
- Minimum number of frames: a minimum number of frames must be allocated to the process (depending on instruction-set architecture) Allocation algorithms:
- Equal allocation: free frames are equally allocated to all processes
- Proportional allocation: allocate available frames to each process according to its size, its priority, or a combination.
- Global versus local allocation in replacement
- Global allocation: allow a process to select a replacement frame from the set of all frames. (can take frames from others)
- Local allocation: require a process to select from only its own set of allocated frames.

# Example: proportional frame allocation $s_i = \text{size of process } p_i$ $S = \sum s_i$ m =total number of frames $a_i =$ allocation for $p_i = \frac{s_i}{c} \times m$ m = 64 $s_i = 10$ $s_2 = 127$ $a_1 = \frac{10}{137} \times 64 \approx 5$ $a_2 = \frac{127}{137} \times 64 \approx 59$

#### Thrashing

- Thrashing: a process is spending a significant time in paging.
- Thrashing results in severe performance problem. The process is spending more time in paging than executing.
- Cause of thrashing:
- The process is not allocated enough frames to hold all the pages currently in active use.

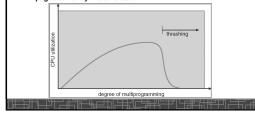

#### Locality Model of Programs

- · A locality is a set of pages that are currently in an active use.
- · A process moves from locality to locality.
- A program is generally composed of several different localities.
- The localities are defined by the program structure and its data structures.
- Locality model is the basic principle for caching as well as demand paging.
  - We only need a small number of frames to hold all pages in the current locality in order to avoid further page faults.

#### Working-set Model

- The model define a working-set window, say  $\Delta$  page references, e.g., 10,000 page references.
- The set of all referenced pages in the most recent Δ page references is the working set.
- How to choose the window ?
  - if ∆ too small will not encompass entire locality.
  - if ∆ too large will encompass several localities.
  - if  $\Delta = \infty \Rightarrow$  will encompass entire program.
- If WSS<sub>i</sub> = working-set size of process P<sub>i</sub>  $\Rightarrow$  D =  $\Sigma$  WSS<sub>i</sub> = total demand frames
- if D > m (m: total available frames)  $\Rightarrow$  Thrashing.
- Policy: - CPU monitors working sets of all processes and allocate
  - enough frames for the current working set. if D > m, then suspend one of the processes.

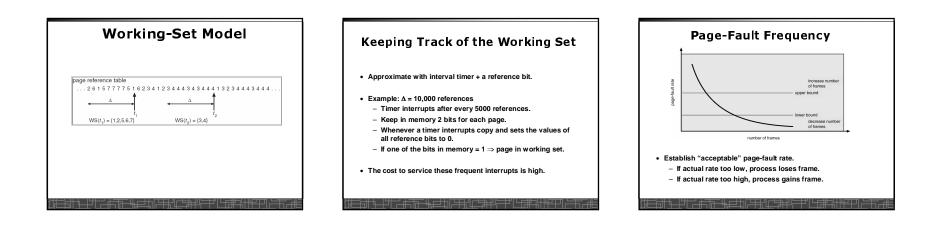

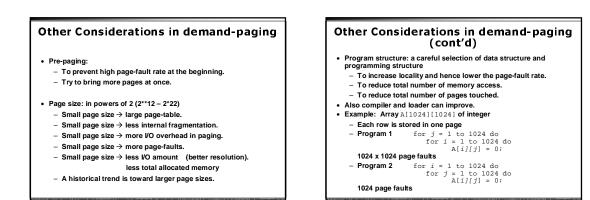

#